# **bioROBOTICS** SIMVITRO

# **simVITRO Data File Contents for Open Knee**

# **User Manual**

**2013CB-031-002.B**

# **Table of Contents**

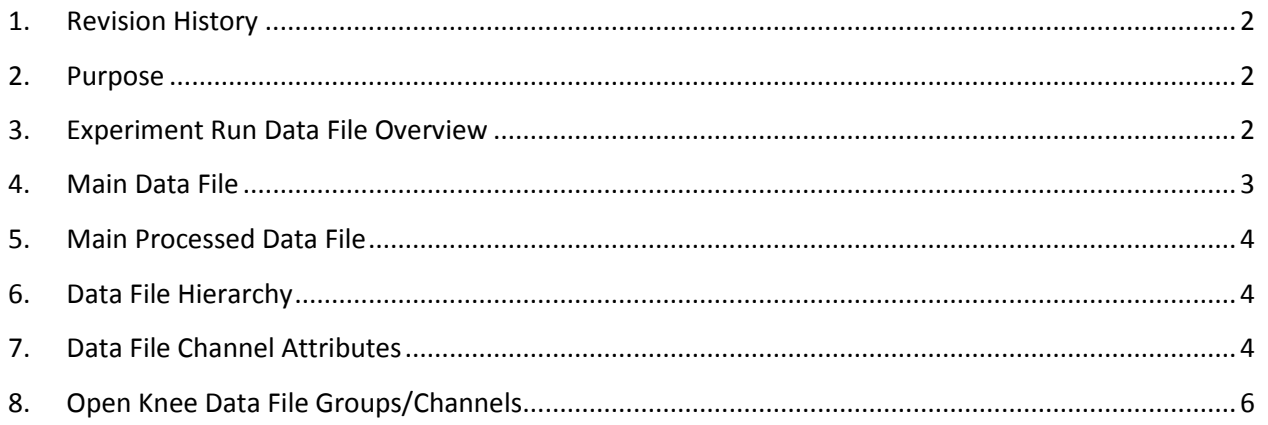

# <span id="page-1-0"></span>**1. Revision History**

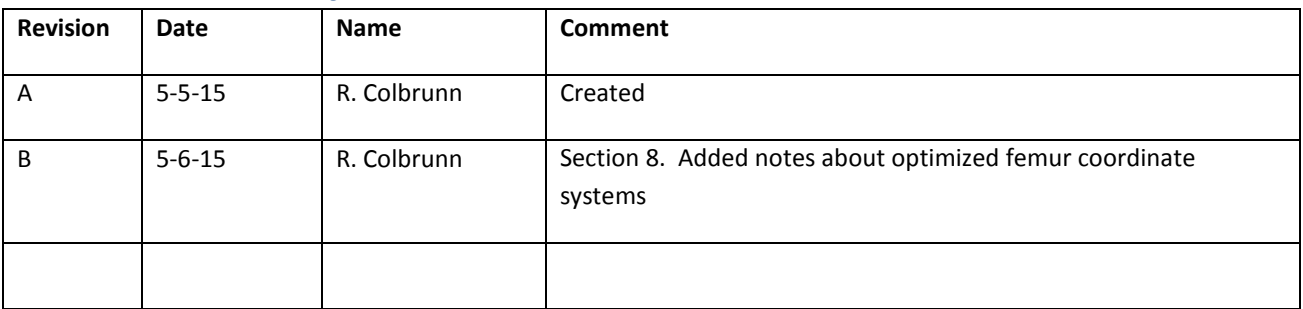

## <span id="page-1-1"></span>**2. Purpose**

This document was created for the CoBi Core Open Knee testing. It explains the contents of two key data files for this specific project. These data files are only the main and main processed files. Explanations of any additional simVITRO data or configuration files are not included in this document.

## <span id="page-1-2"></span>**3. Experiment Run Data File Overview**

There are two different files included in this document (main & main\_processed). They are both binary data files in the National Instruments Technical Data Management Streaming (TDMS) file format. National Instruments introduced the TDMS file format as a result of the deficiencies of other data storage options commonly used in test and measurement applications. The binary TDMS file format is an easily exchangeable, inherently structured, high-speed-streaming-capable file format that becomes quickly searchable without the need for complicated and expensive database design, architecture, or maintenance. TDMS files can be read into other software packages using many freely available tools. Converters for TDMS file exist for Python, Matlab, OpenOffice calc, and Excel, but also can be written for any development environment with dll compatibility. TDMS files

#### Page | **2**

2013CB-031-002\_simVITRO Data File Contents\_Open Knee.docx

are organized by groups and channels. The file is a two level hierarchy. At the first level the file is organized into groups. Then, under each group is a variable number of channels for that group. Each group and channel have properties that can identify the channel name, units, absolute time at initial sample, dt between samples, etc.

#### <span id="page-2-0"></span>**4. Main Data File**

*Filename: Experiment Run Number\_Experiment Run Name* + "\_Main" *File extension:* ".tdms" *File Format:* binary *File Type:* NI TDMS

The main data file stores all the main data for a given experiment run. Data is organized into groups depending on the transducer, type, state, or source of the data. It contains all the data acquired by the DAQ boards as well as any data displayed to the user during the execution of the motion. Some data may have originated from an analog sensor measured with the A/D board, other data may be from a digitized sensor which gets its information over ethernet, from a dll, or other similar digitized source. The main file is considered the raw data file.

Not all data in the main file is time aligned with other data channels in the file. Not in initial time nor in dt between samples. More specifically, the initial data point for a given group/channel did not necessarily get sampled at the same time as a channel from a different group. Within a group, however, it is safe to assume that the initial time points were from the same absolute time. The only caveat with this assumption is that there may be small multiplexing delays ( $\mu$ s) when sampling on an A/D board. With analog signals the dt between samples will be consistent across all channels and is based on the simVITRO analog sample rate parameter. When sampling data from digitized sensors, the initial time and dt is less deterministic compared to the analog data sampling. There is temporal uncertainty from when the data is actually captured by the sensor and then communicated to, and read by, simVITRO. This uncertainty is not always knowable and can vary depending on which type of digitized sensor is being used. Also, the dt between samples of the digitized sensor data is variable and is a function of when simVITRO is able to read the data from the sensor. For this reason, the dt between when the digitized sensors are read each time by simVITRO is itself a stored data channel in the data file. This variable dt channel is used in the data processing step to resample and time align everything.

The main file, being the raw file, contains data from the sensors as well as the data from the states (relative positions and loads) that were calculated based on the sensor values. The amplitude of these channels are in engineering units and the TDMS contains the units for each group/channel so there is no ambiguity on the meaning of the amplitude. If the data is filtered during the acquisition process (per the simVITRO low-pass filter settings) then the data in the main file will be filtered.

2013CB-031-002\_simVITRO Data File Contents\_Open Knee.docx

### <span id="page-3-0"></span>**5. Main Processed Data File**

*Filename: Experiment Run Number\_Experiment Run Name* + "\_Main" + "\_Processed" *File extension:* ".tdms" *File Format:* binary *File Type:* NI TDMS

The main\_processed file stores all the processed main data for a given experiment run. Data is organized into groups depending on the transducer, type, state, or source of the data. This file is considered the processed data file. It contains all the post-process low-pass filtered (per the simVITRO settings) and converted versions of the pertinent data from the run. In the time domain, this file starts from a point in time where the desired trajectory begins execution. The file ends at the end of the desired trajectory. All the data in between those points have been time aligned and resampled, if necessary, to achieve the same initial time, dt, and final time for all groups and channels of data. The main\_processed file is the one that should be used for any post processing of simVITRO data. The names of the groups/channels in the data files can vary depending on how simVITRO is configured. Presented in section 8 are those specific to the Open Knee project and any considerations with using them.

#### <span id="page-3-1"></span>**6. Data File Hierarchy**

For the amount and type of data being created the TDMS format is limited in its ability to create and organize data in a hierarchical format. It only has two levels, group and channel. However, simVITRO data can be thought of as a deeper hierarchy and the file is structured so that other post processing programs for analyzing the data can convert the simVITRO data to a deeper format if desired. To overcome the TDMS hierarchical limitation the data is organized via the following data structure. *Category.DataSource.DataState.Channels* and the TDMS files will just have a large group name encompassing *Category.DataSource.DataState* and use "." in between all the various subgroups. The figures below show the comparison of the TDMS and deeper hierarchy techniques.

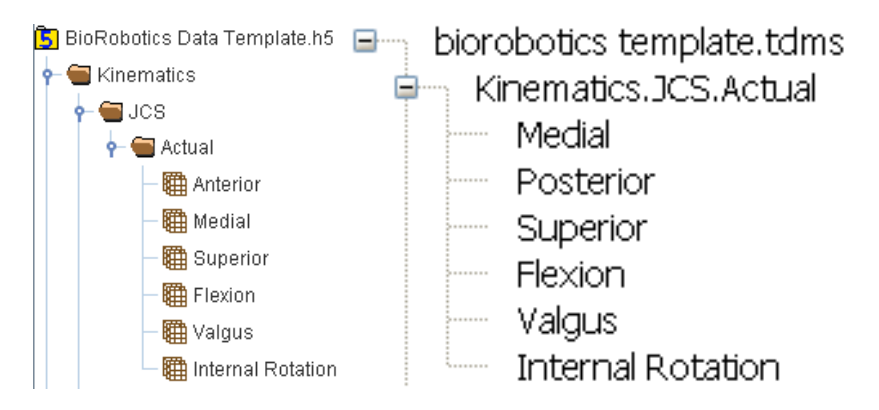

## <span id="page-3-2"></span>**7. Data File Channel Attributes**

Within the TDMS file each channel has properties (attributes) that allow the user to know how to properly interpret the temporal and magnitude information. Custom attributes can be assigned to

#### Page | **4**

2013CB-031-002\_simVITRO Data File Contents\_Open Knee.docx

waveform data, but the following list contains the standard set of attributes that should be in each channel. For more details see [http://zone.ni.com/reference/en-XX/help/371361J-](http://zone.ni.com/reference/en-XX/help/371361J-01/glang/tdms_set_properties/)[01/glang/tdms\\_set\\_properties/](http://zone.ni.com/reference/en-XX/help/371361J-01/glang/tdms_set_properties/)

<span id="page-4-0"></span>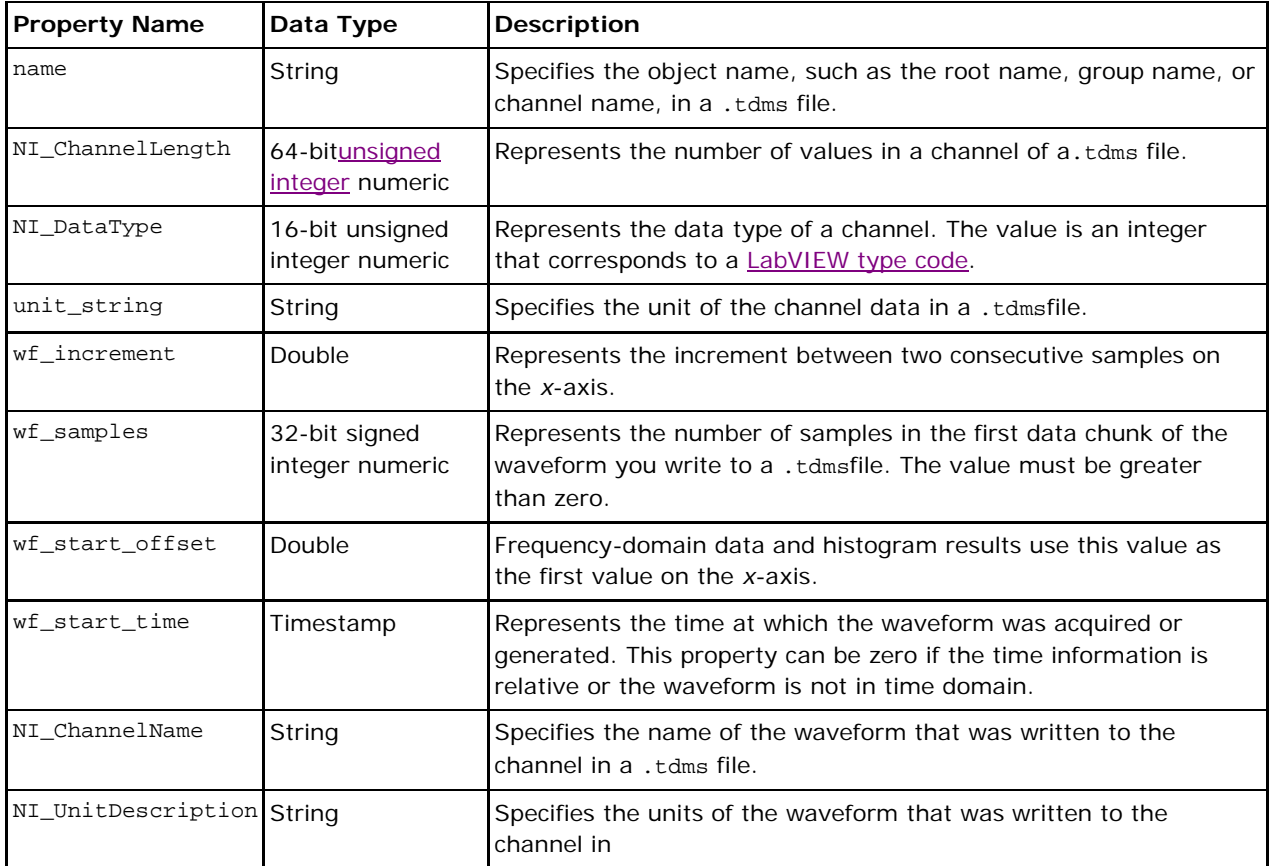

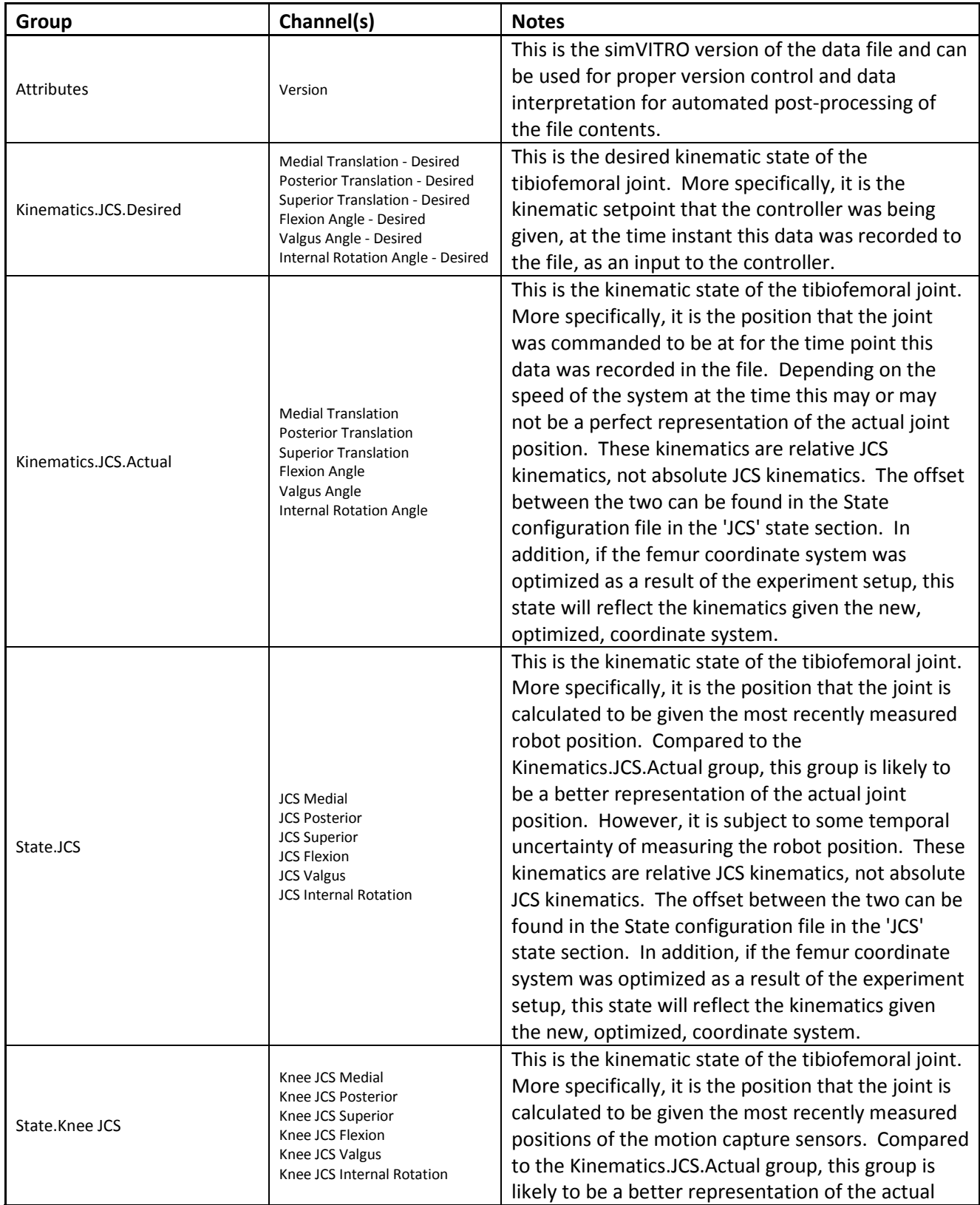

# **8. Open Knee Data File Groups/Channels**

Page | **6**

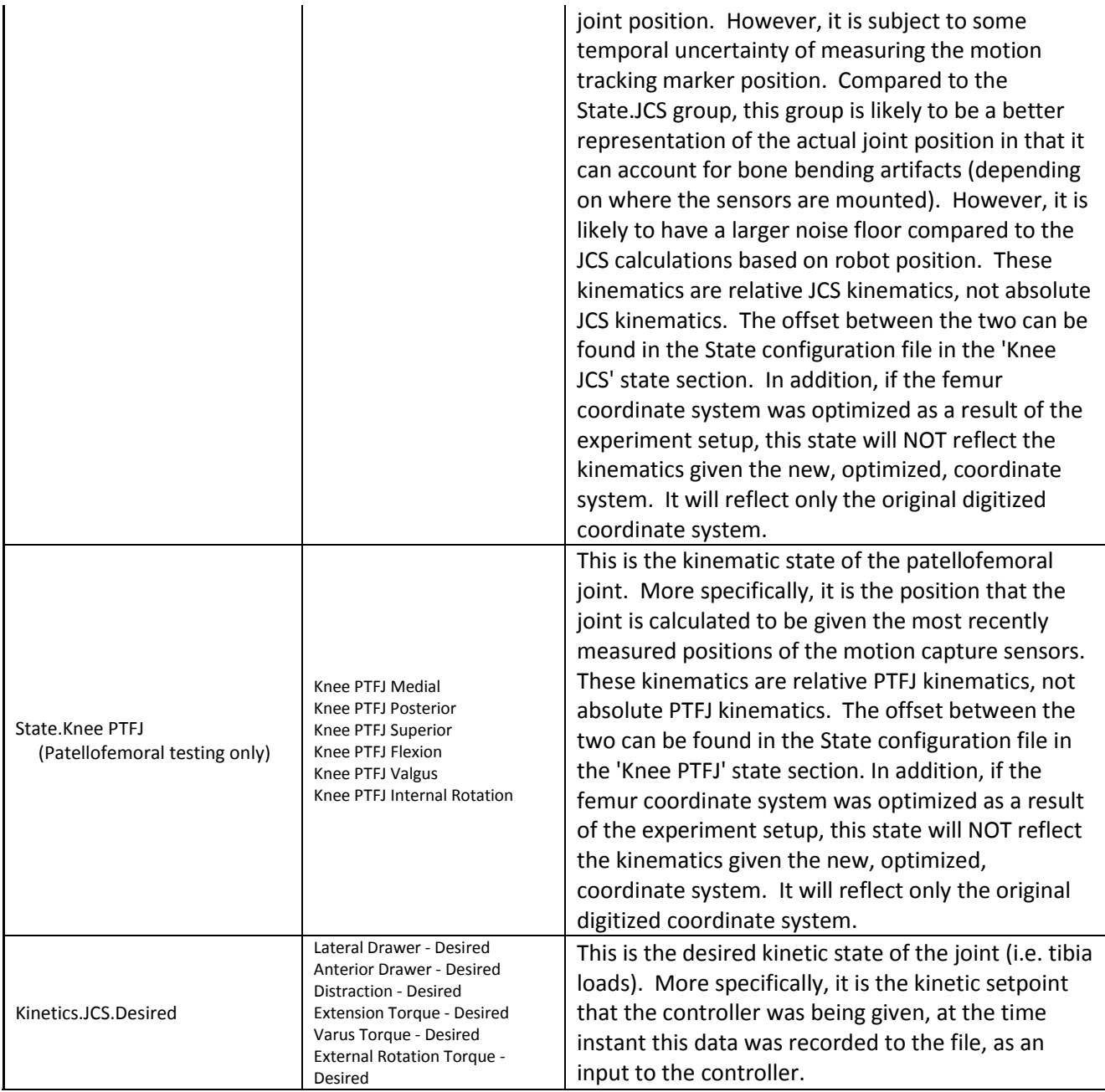

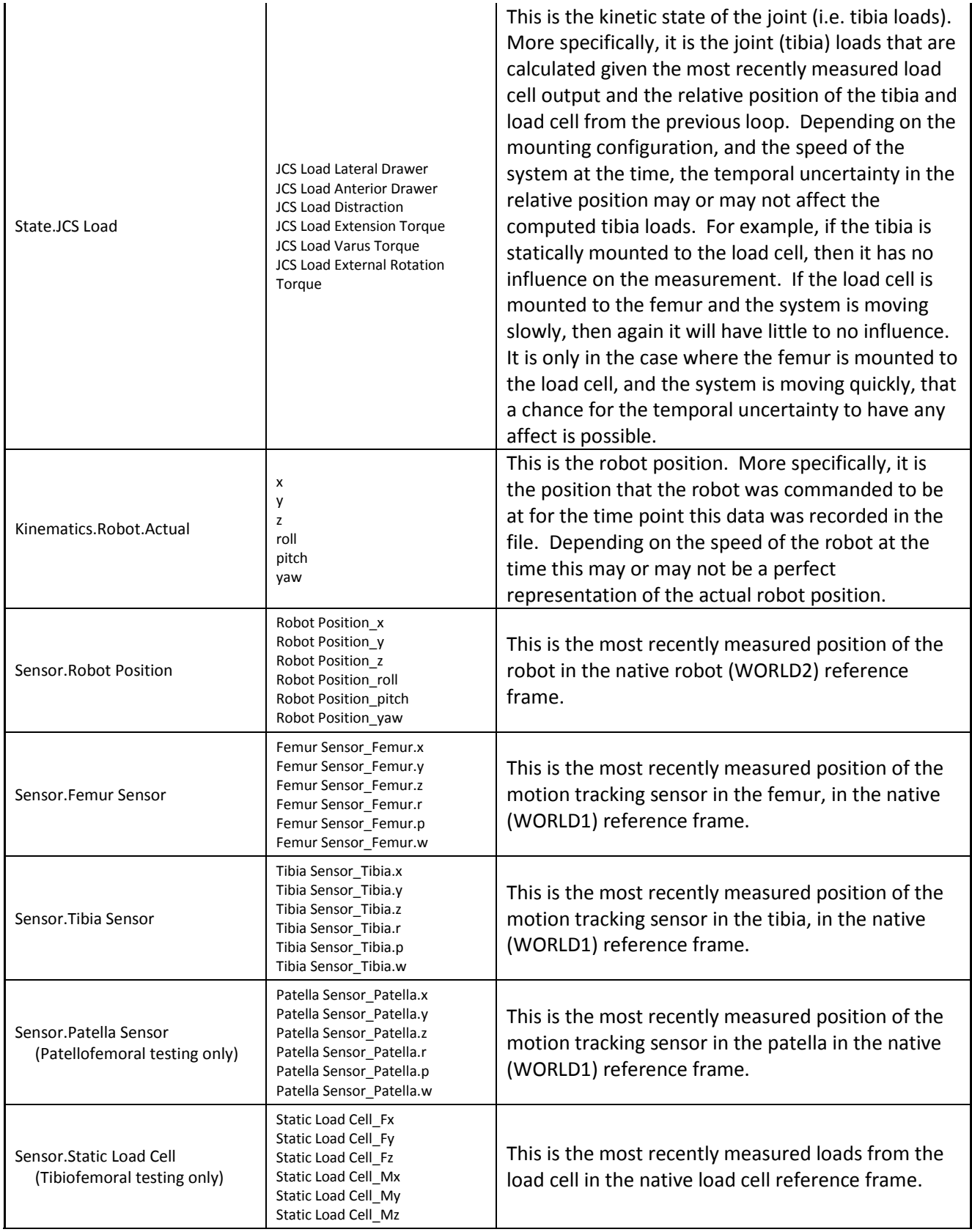

Page | **8**

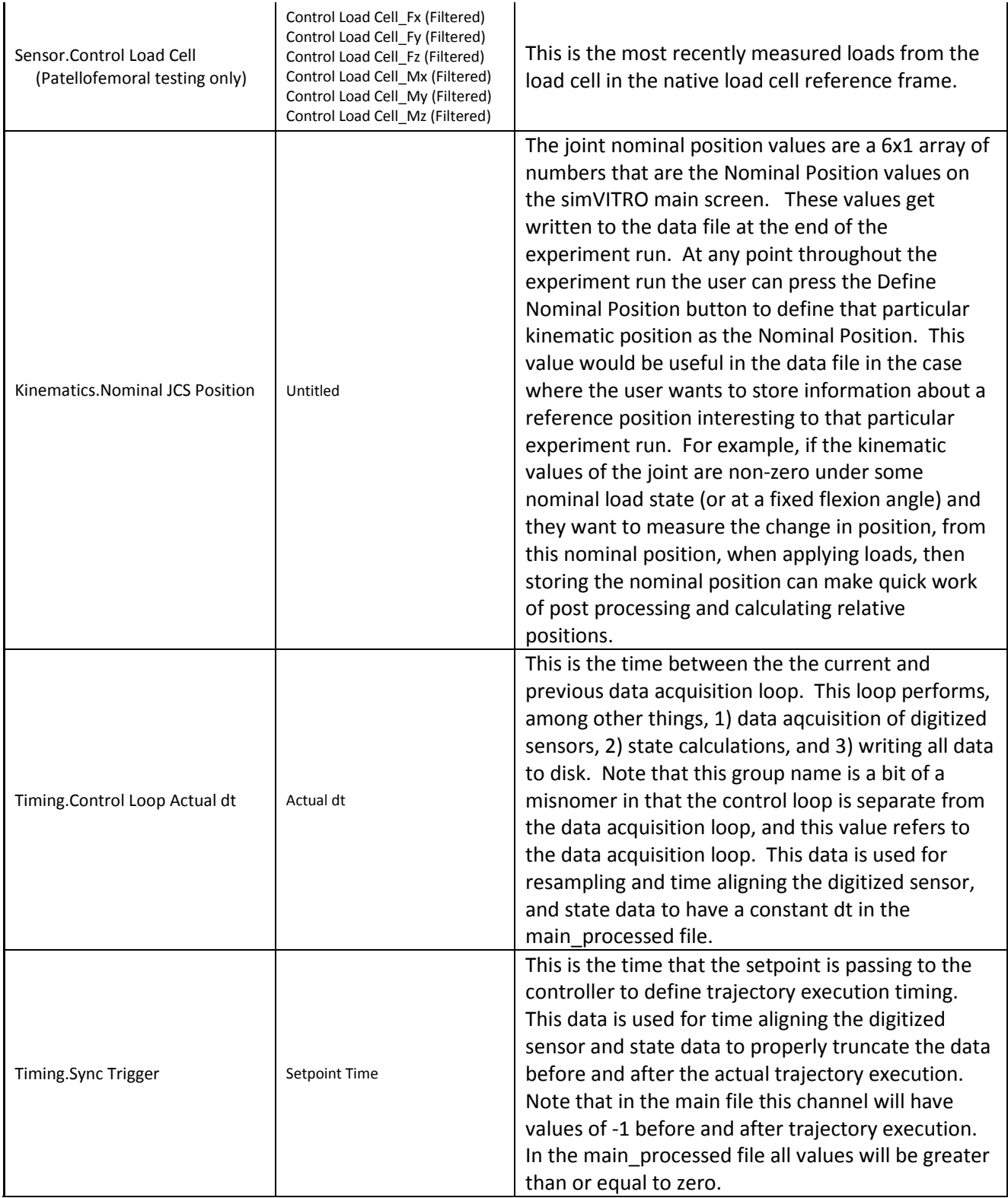

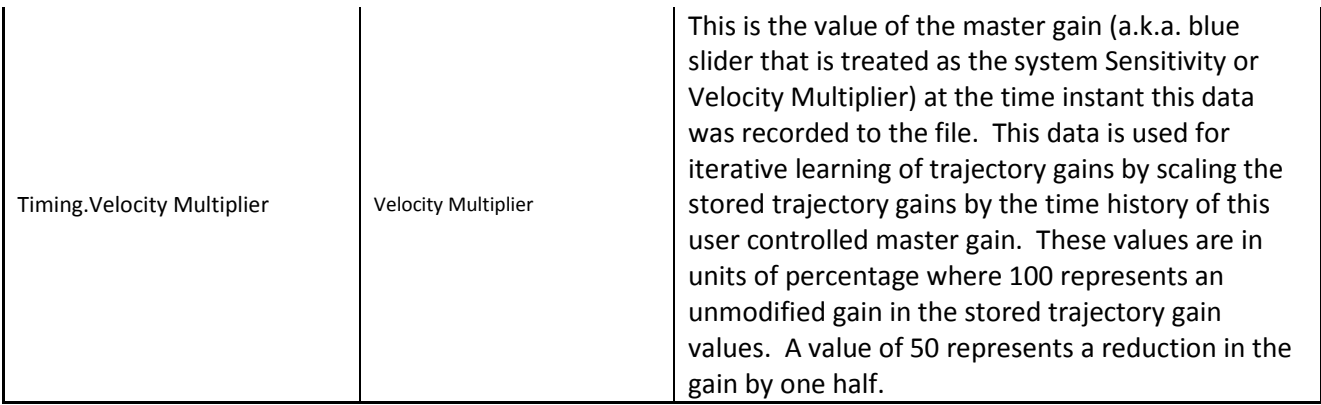